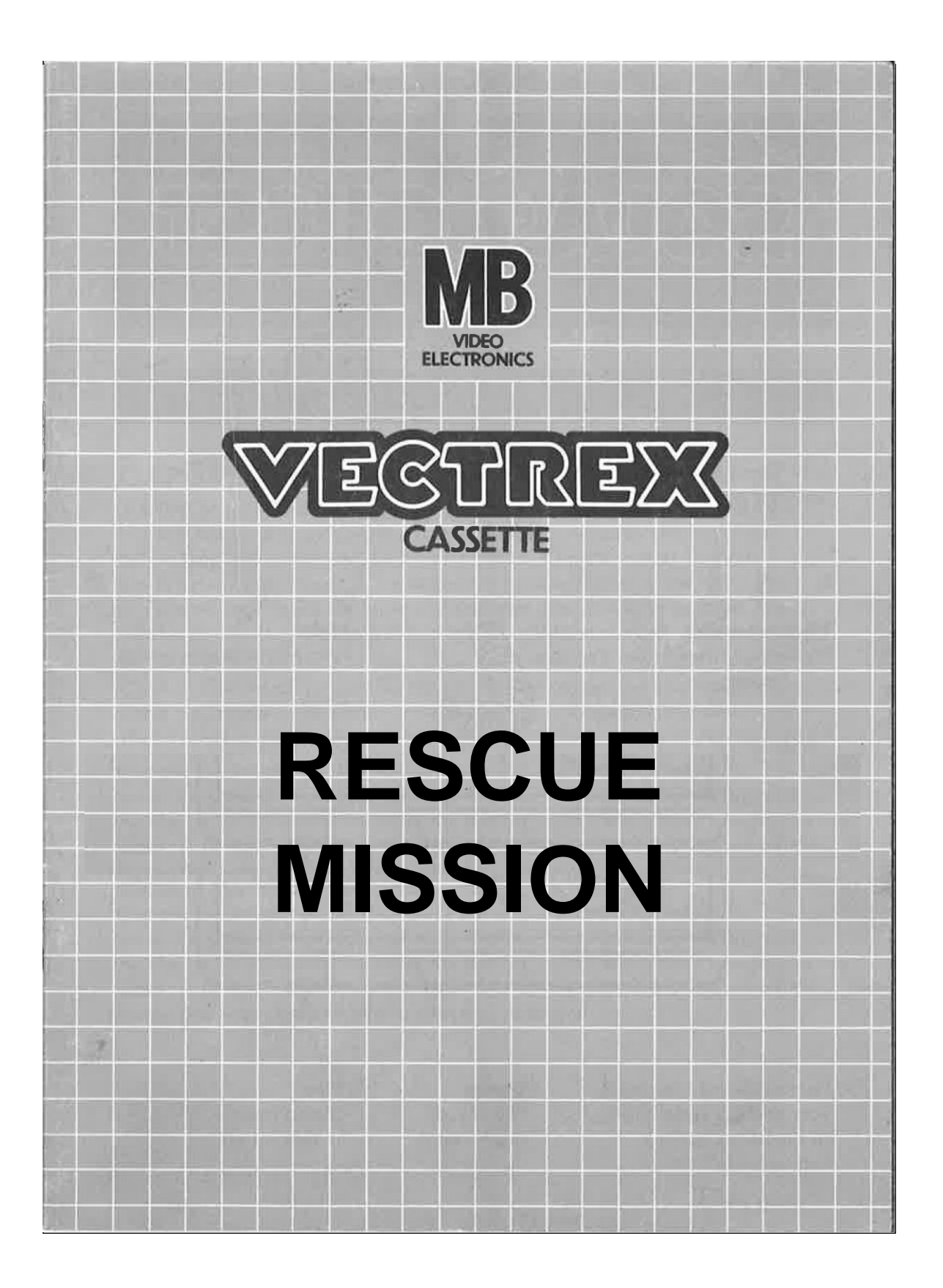

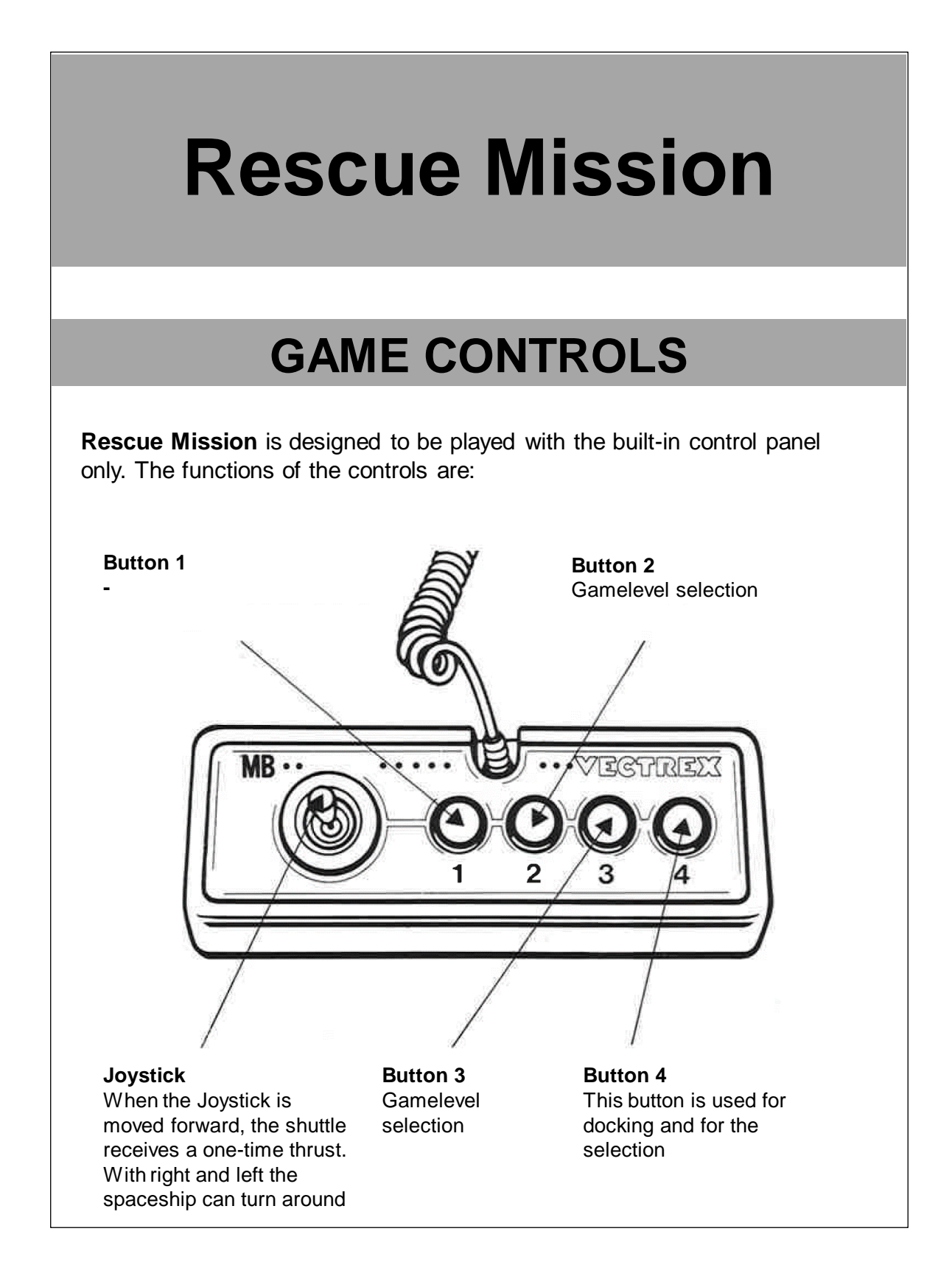

# **HOW TO PLAY**

### **PLAYER SELECTION**

The game is a single player game.

### **OPTION SELECTION**

The game number represents the level from which the game starts. It can be modified with the 2<sup>nd</sup> and 3<sup>rd</sup> Button.

### **GAME PLAY**

Several scientists are trapped in a space station after an accident. You have to rescue them one by one with the help of a shuttle. To rescue a scientist, the spaceship must be docked on the station. During docking the  $4<sup>th</sup>$  button must be held down. At the top right, a display shows the remaining scientists. If there is a scientist in the shuttle, the shuttle must be brought into the rescue zone. Only then can a new rescue approach be started. When all scientists have been rescued, the next level starts.

#### **WHATEVER ELSE IS IMPORTANT**

Caution, boulders can hit the shuttle. In the event of contact, you will briefly loose control of the shuttle and fuel will be lost. Some rocks seem to have a life on their own (I wonder if this had something to do with the accident on the space station…)

## **SCORING**

The game is completed when all the scientists form the 3rd level are rescued and the end screen is shown.

## **RESTARTING THE GAME**

To restart a completed game with the same game level option, press any of the four buttons once the game is over. If you wish to restart the game before it is completed press the Reset button.

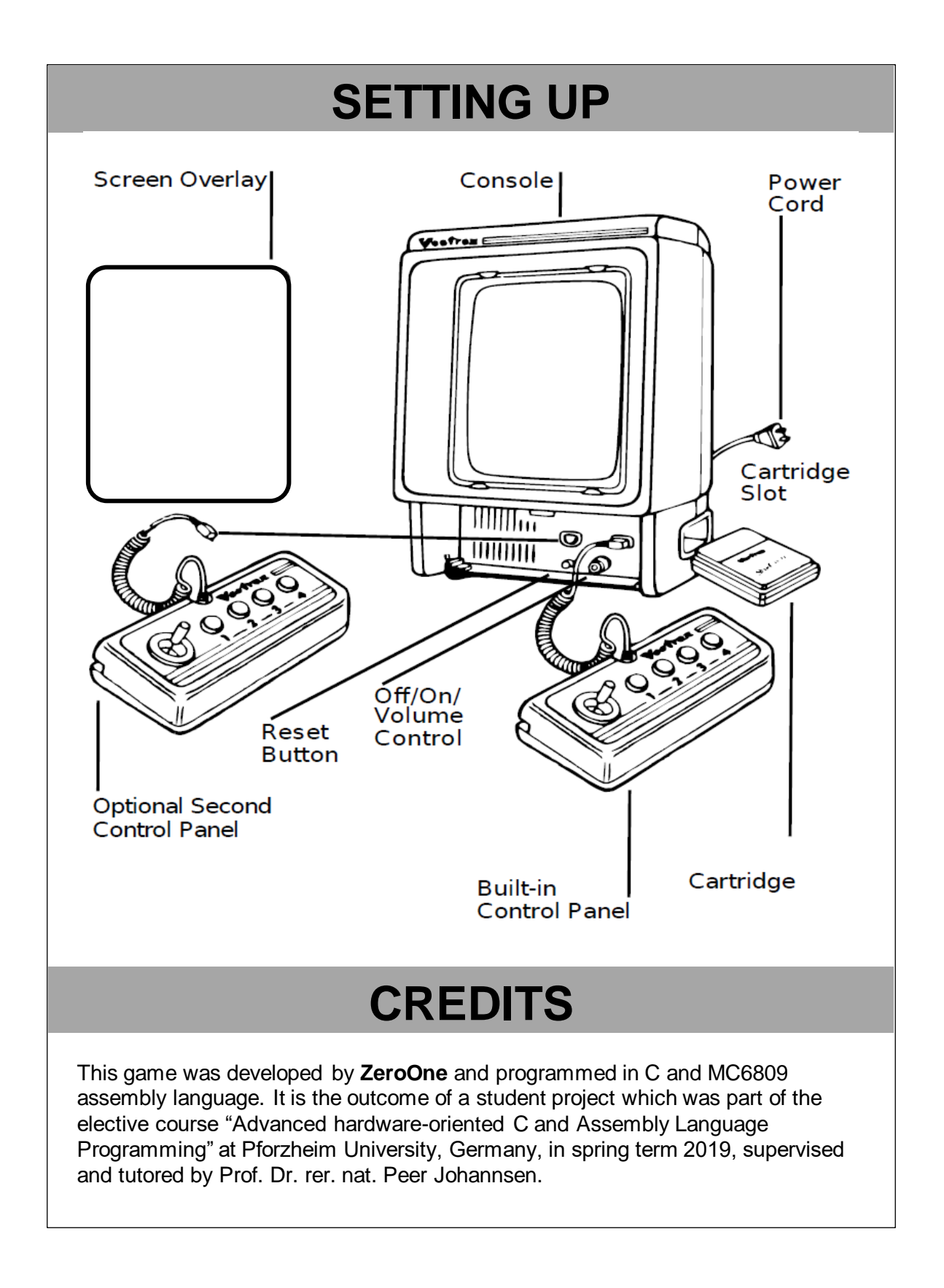

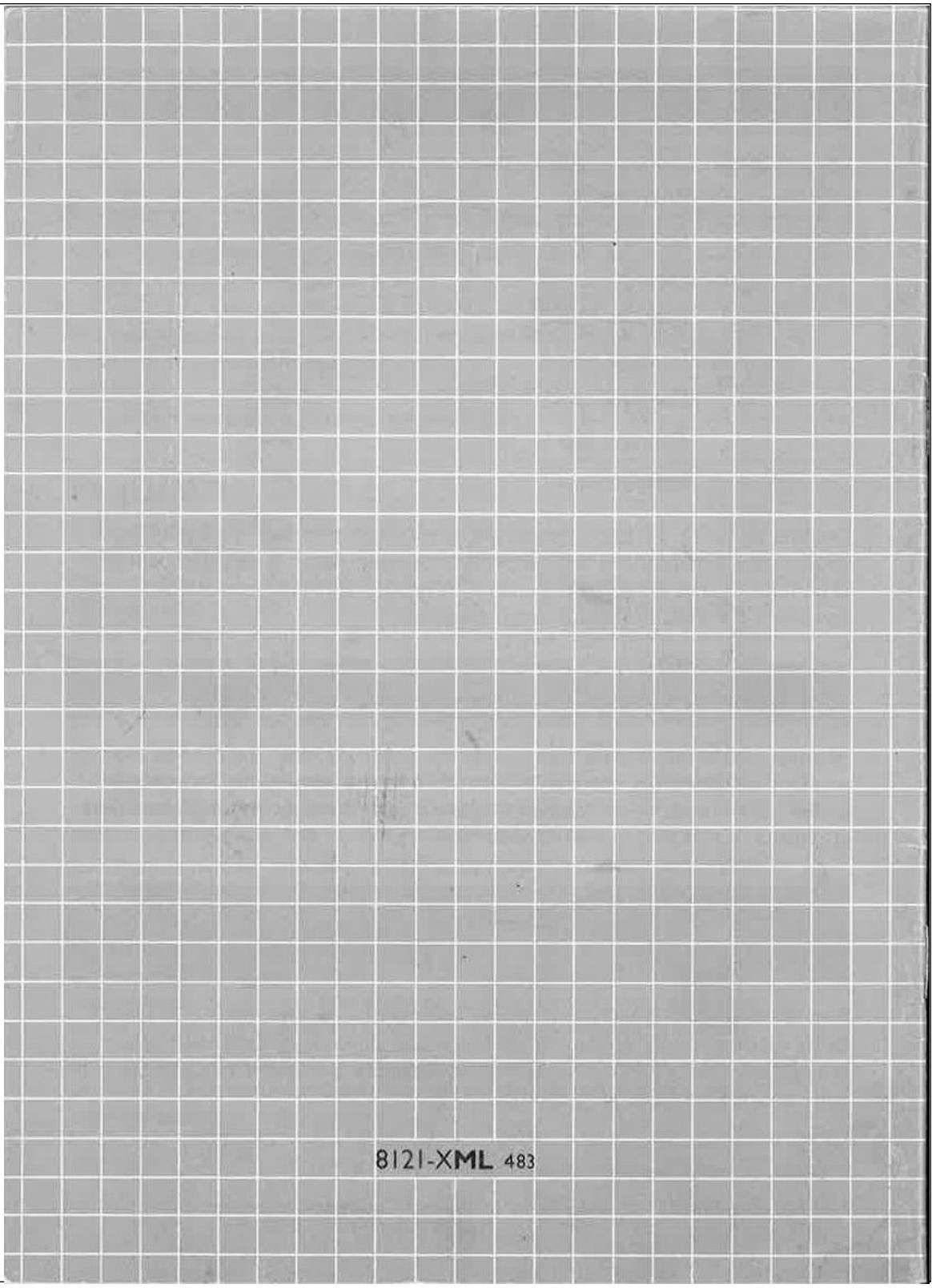